## Biuletyn Informacji Publicznej

https://bip.kielce.uw.gov.pl/bip/ogloszenia/12442,Ogloszenie-Wojewody-Swietokrzyskiego-o-przedluzeniu-postepowania-w-sp rawie-ustal.html 06.05.2024, 06:28

## Ogłoszenie Wojewody Świętokrzyskiego o przedłużeniu postępowania w sprawie ustalenia odszkodowania

Wojewoda Świętokrzyski informuje, że postępowanie w sprawie ustalenia odszkodowania za przejęcie z mocy prawa przez Województwo Świętokrzyskie prawa własności nieruchomości położonej w obrębie 0015 Suków, gmina Daleszyce, oznaczonej jako działka nr 492/4 o pow. 0,0591 ha nie może być zakończone w terminie do dnia 31 stycznia 2018 r., z uwagi na konieczność uzyskania odpisu prawomocnego postanowienia Sądu Rejonowego w Kielcach VIII Wydział Cywilny o stwierdzeniu nabycia spadku po Andrzeju Kaczmarczyku, o co zwrócono się do ww. Sądu pismem z dnia 24 stycznia 2018 r. Przewidywany termin zakończenia niniejszego postępowania to 23 marca 2018 r.

Wydział Skarbu Państwa i Nieruchomości

## Pliki do pobrania

[Ogłoszenie Wojewody Świętokrzyskiego o przedłużeniu postępowania w sprawie ustalenia](https://bip.kielce.uw.gov.pl/download/2/16387/5282017ogloszenieart36kpa2.pdf) [odszkodowania](https://bip.kielce.uw.gov.pl/download/2/16387/5282017ogloszenieart36kpa2.pdf) 73.39 KB Data publikacji : 25.01.2018 13:00

## Metryka strony

Data publikacji : 25.01.2018 Obowiązuje od : 25.01.2018 Obowiązuje do : 08.02.2018 Data wytworzenia : 25.01.2018 [Rejestr zmian](https://bip.kielce.uw.gov.pl/bip/changelog/12442,dok.html)

Wytwarzający / odpowiadający: Świętokrzyski Urząd Wojewódzki w Kielcach Osoba publikująca: Robert Szczerba

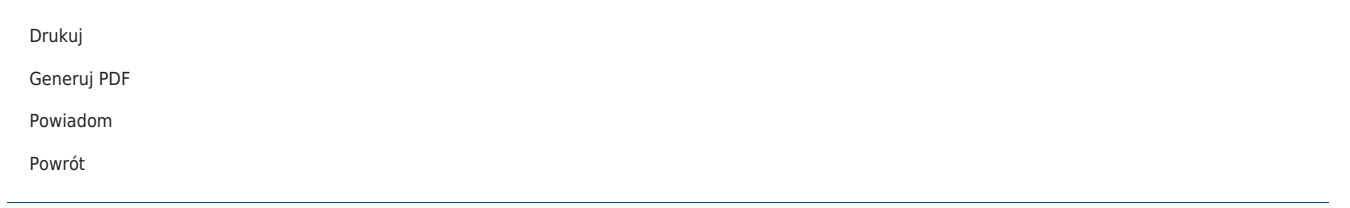